**所有股票啊?-股识吧**

 $----$ 

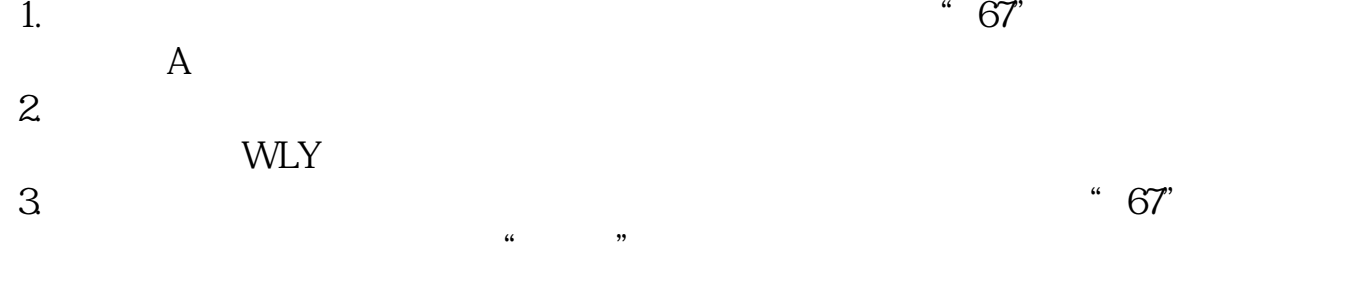

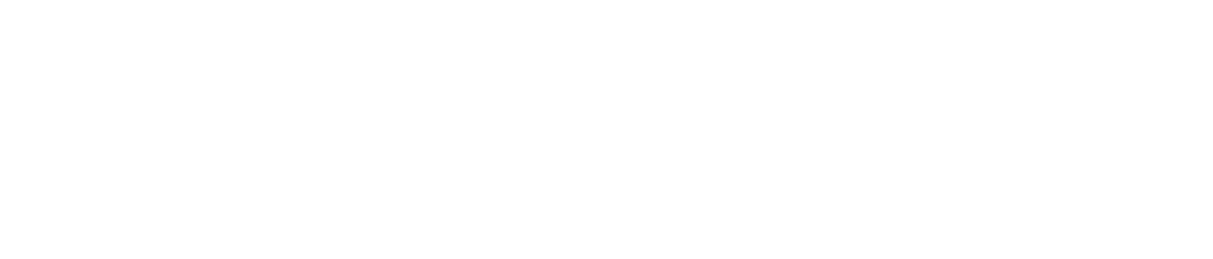

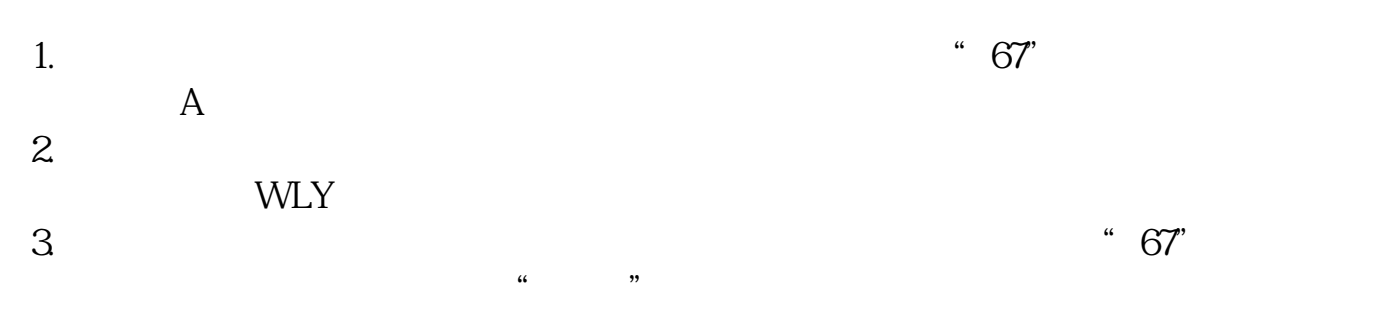

**股识吧 gupiaozhishiba.com**

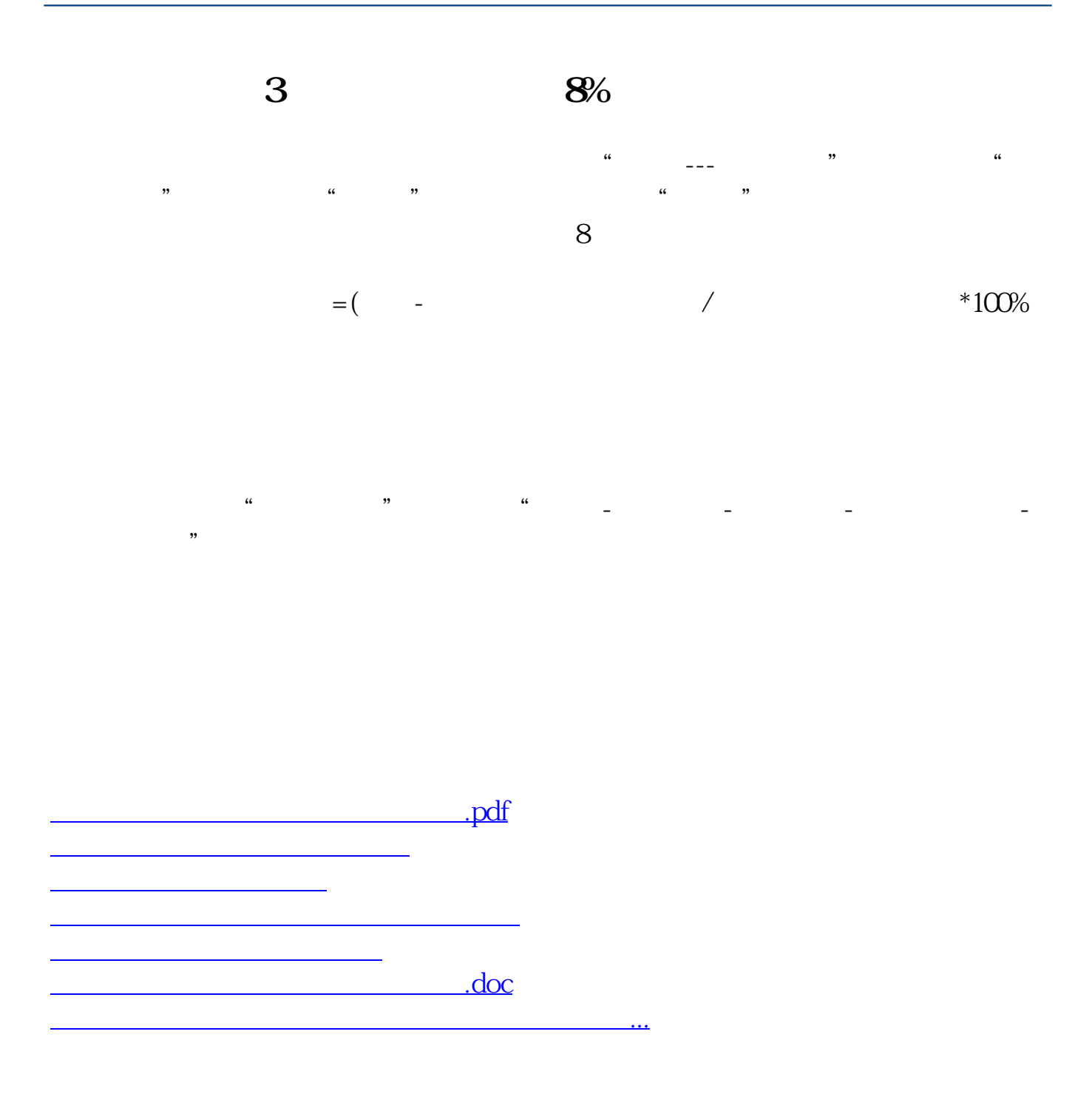

<https://www.gupiaozhishiba.com/subject/32962782.html>